## Huawei G5000

PLANET, PAKETNI PRENOS PODATKOV

• Internet Podatkovni računi Opcije: ..........................................................................Dodaj račun Ime računa: ..............................................................Planet APN: .........................................................................internet Uporab. Ime: ............................................................mobitel Geslo: .......................................................................internet Avtorizacijski tip: ......................................................Normalno Dodatne nastavitve Domača stran: .....................................................http://planet.mobitel.si Vrsta povezave: ...................................................HTTP Uporabi proxy: .....................................................Da Naslov proxyja: ....................................................213.229.249.40 Vrata proxyja: ......................................................8080 Uporabniške ime: ................................................[pustite prazno] Geslo: ..................................................................[pustite prazno] Primarni DNS: ......................................................[ne spreminjajte] Sekundarni DNS: ..................................................[ne spreminjajte] Naslov IP: .............................................................[ne spreminjajte] Maska podm.:.......................................................[ne spreminjajte]

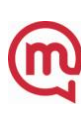